## SAP ABAP table /SDF/CC\_PARAMS {Customer object analysis parameters}

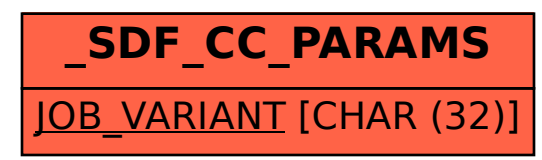